## Outlook 2019 für Anwender.

#### **Outlook 2019 für Anwender.**

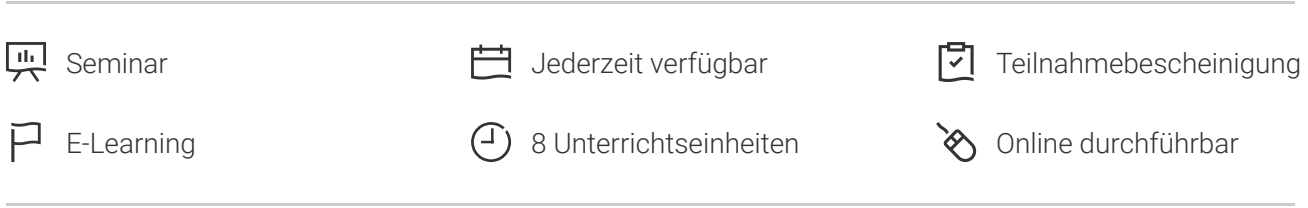

Seminarnummer: 29916 | Herstellernummer: MyComp-OL02

Stand: 02.05.2024. Alle aktuellen Informationen finden Sie unter <https://akademie.tuv.com/s/29916>

Dieser Online-Kurs für Anfänger, Fortgeschrittene und Profis bietet Ihnen eine außergewöhnliche E-Learning-Methodik in einer virtuellen Office-Anwendung. Lernen Sie in Ihrem eigenen Tempo und in eigener Reihenfolge. Der Kurs bietet Ihnen abwechslungsreiche, interaktive Multimedia-Lektionen mit Video, Audio und Untertiteln. Praktische Übungen mit Echtzeit-Analyse helfen Ihnen beim Lernen.

### Nutzen

Sie entdecken das E-Mail-Programm Outlook 2019 und lernen, alle Funktionen zu beherrschen. In dieser Schulung lernen Sie von den Grundfunktionen bis zu Profifunktionen alles kennen, was Sie mit der Software erreichen können. Für diesen Online-Kurs wird keine eigene Software benötigt. Sie lernen in einer virtuellen Umgebung direkt in Outlook 2019.

# Zielgruppe

Berufseinsteiger, Jobwechsler, Unternehmer und Arbeitgeber, Experten und Spezialisten

### Inhalte des Seminars

#### **Wissenswertes: Ein E-Mail-Programm entdecken**

- Umgebung eines E-Mail-Programms ■
- Verwaltung der Arbeitsbereiche und Zugriff auf die Ordner
- E-Mails lesen ■

#### **Wissenswertes: Eingabehilfen**

Erstellen und Verschicken einer E-Mail ■

#### **Wissenswertes: Formatierung von Zeichen**

■ Verwalten des Texts einer E-Mail

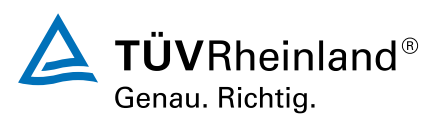

- Rechtschreibprüfung ■
- Empfänger im Adressbuch ■
- Einfügen von Anhängen an eine E-Mail ■
- Elemente, die an eine erhaltene E-Mail angefügt sind ■
- E-Mails beantworten ■
- Eine E-Mail weiterleiten ■
- E-Mails ausdrucken ■
- Eine E-Mail löschen ■
- Der Kalender in Outlook ■
- Das Erinnerungsfenster verwenden ■
- Kontakte in Outlook ■
- Eine Aufgabe erstellen ■
- Eine Notiz erstellen ■
- Kategorien verwalten ■
- Die Hilfe verwenden ■
- E-Mails suchen ■
- Abwesenheitsbenachrichtigungen ■
- Signatur in einer E-Mail ■
- Einen Termin oder ein Ereignis erstellen
- Termine oder sich wiederholende Ereignisse ■
- Den Kalender persönlich anpassen ■
- Den Kalender und seine Elemente ausdrucken ■
- Seiteneinrichtung der Druckformate ■
- Kontaktgruppen ■
- Kontakte ordnen und sortieren ■
- Eine Aufgabe verwalten ■
- Notizen verwalten ■

#### **Wissenswertes: Markieren, Kopieren und Verschieben**

- Verschieben und Kopieren von Elementen ■
- Einen Kontakt per E-Mail weiterleiten ■
- Anpassen der Ansicht
- Ein Element im Journal speichern

#### **Wissenswertes: Anpassen des MenübandsWissenswertes: Die richtige Arbeitsweise mit E-Mails**

- E-Mails anordnen, sortieren und filtern
- Ordner verwalten ■
- Suchordner ■
- E-Mails beim Senden verwalten ■
- Optionen zur Nachrichtenverteilung ■

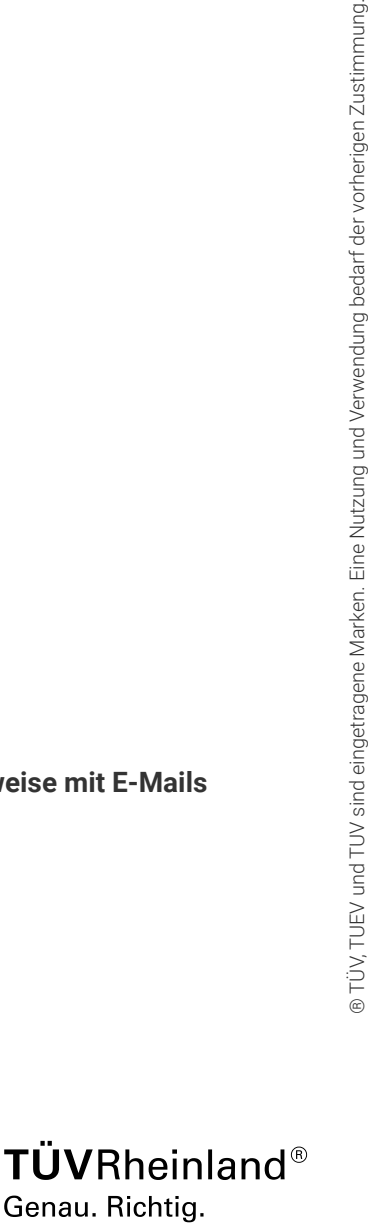

Genau. Richtig.

[akademie.tuv.com](https://akademie.tuv.com/)

- Kennzeichnung zur Nachrichtenverfolgung ■
- E-Mail-Vorlagen oder Formulare ■
- Besprechungen verwalten ■
- QuickSteps ■
- Eine E-Mail zurückrufen und erneut versenden ■
- Elektronische Visitenkarte ■
- Die Unterhaltungsansicht verwalten ■
- Die allgemeinen E-Mail-Optionen verwalten ■

#### **Wissenswertes: InternetWissenswertes: VirenWissenswertes: Outlook im Web**

- E-Mails archivieren ■
- Die Größe des Postfachs optimieren ■
- Export und Import eines Ordners ■
- Datendateien verwalten ■
- Regeln erstellen ■
- Regeln verwalten ■
- Junk-E-Mails verwalten ■
- Einen Ordner freigeben ■
- Kalendergruppen ■
- Kalender freigeben ■

## Wichtige Hinweise

Die reinen Inhalte dieses E-Learnings betragen 340 Minuten. Je nach Lerngeschwindigkeit ergibt sich daraus die reale Dauer des Trainings.

# Terminübersicht und Buchung

Buchen Sie Ihren Wunschtermin jetzt direkt online unter <https://akademie.tuv.com/s/29916>und profitieren Sie von diesen Vorteilen:

- Schneller Buchungsvorgang ■
- Persönliches Kundenkonto ■
- Gleichzeitige Buchung für mehrere Teilnehmer:innen ■

Alternativ können Sie das Bestellformular verwenden, um via Fax oder E-Mail zu bestellen.

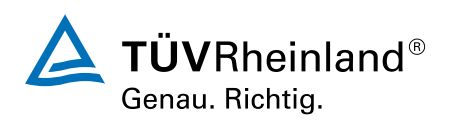